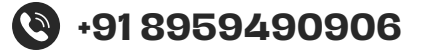

# **Web Design Mastery Front End Development**

- **3 Days Free Trail Session**
- **90 Live Interactive lectures**
- **150+ hands-on exercises**

 $0000$ 

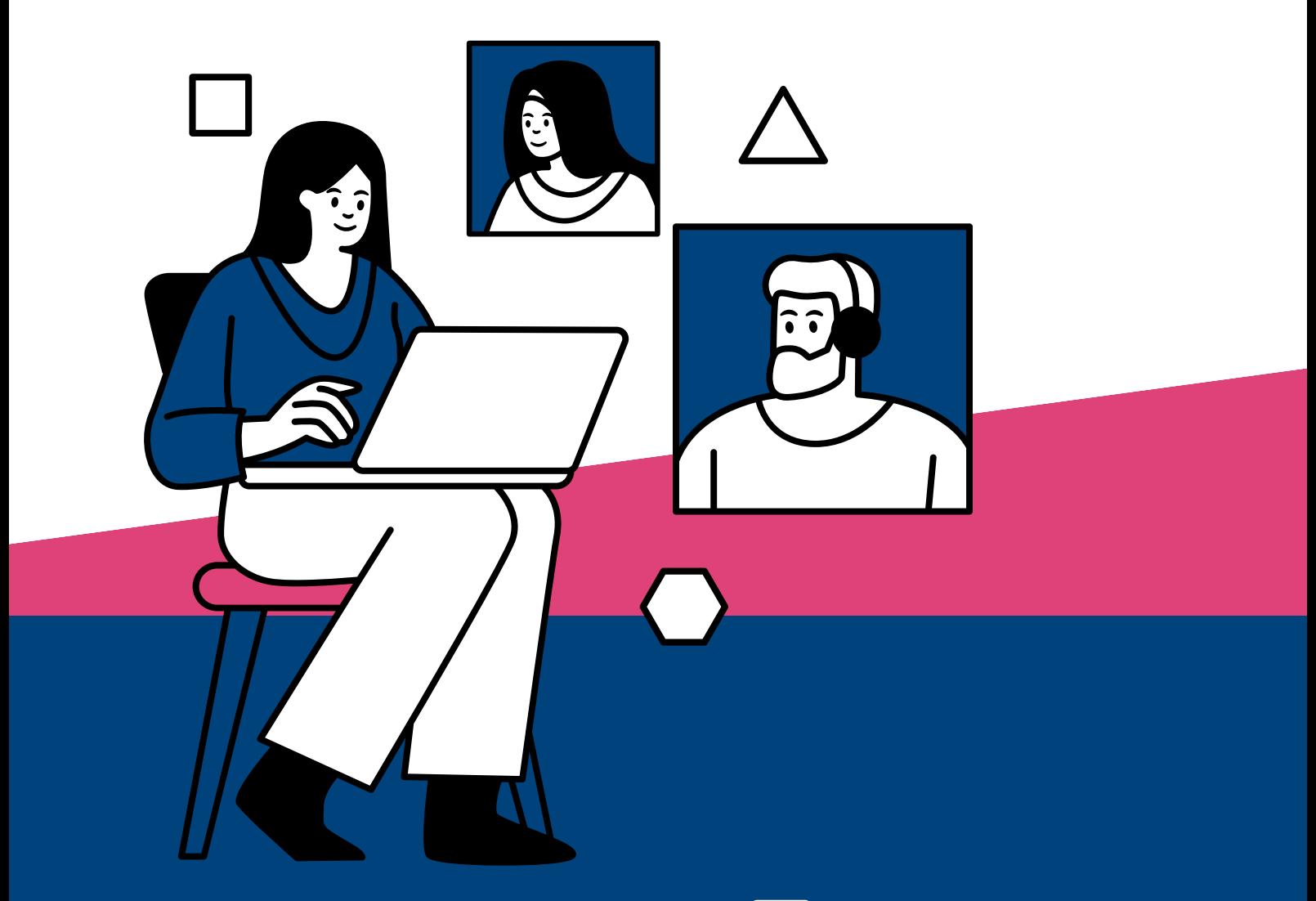

**231, Veda Business Park, Above Tinkus cafe, Bhawarkua Main Rd, near Apple Hospital, Indore**

**More Information**

**Www.codemantra.org**

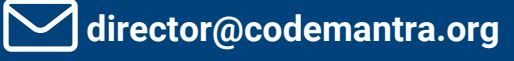

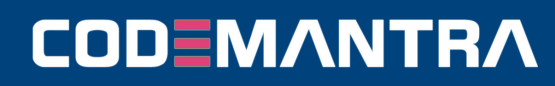

#### **Page-1**

# **FRONTEND USING REACT JS**

# **Module 1: Introduction To Web Development**

- Introduction To Web Development. Overview Of Html, Css, Javascript. Setting Up Development Environment.
- Introduction To Html: Structure, Tags, Elements. Creating Basic Html Documents. Part-1
- Introduction To Html: Structure, Tags, Elements. Creating Basic Html Documents. Part-2
- Html Forms And Input Elements. Understanding Form Elements Such As Input, Textarea, Select, Etc. Part-1
- Html Forms And Input Elements. Understanding Form Elements Such As Input, Textarea, Select, Etc. Part-2
- Introduction To Css: Syntax, Selectors. Basic Styling Concepts Including Colors, Fonts, And Backgrounds. Part-1
- Introduction To Css: Syntax, Selectors. Basic Styling Concepts Including Colors, Fonts, And Backgrounds. Part-2
- Css Box Model. Understanding Padding, Margin, Border. Part-1
- Css Box Model. Understanding Padding, Margin, Border. Part-2
- Css Layouts. Introduction To Positioning, Float, And Display Properties.
- Doubt Session 1 (day 11): Clarify Doubts Related To Html And Css Basics.

# **Module 2: Intermediate Css**

- Understanding Flex Containers And Flex Items
- Flexbox Properties And Alignment.
- Learning Grid Containers And Grid Items.
- Grid Properties And Alignment.
- Introduction To Responsive Web Design Concepts.
- Media Queries And Responsive Strategies.
- **.** Implementing Responsive Layouts Using Media Queries.
- Media Query Best Practices.
- Transition Properties And Timing Functions.
- Applying Transitions To Various Elements.
- Keyframes, Animation Properties, And Animation Timing.
- Creating Complex Animations.
- Building Responsive Layouts. Applying Css Techniques To Create Responsive Web Pages. Part-1
- **Building Responsive Layouts. Applying Css** Techniques To Create Responsive Web Pages. Part-2
- Clarify Doubts Related To Intermediate Css.

# **Module 3: Introduction To JavaScript**

- Variables, Data Types. Declaring Variables, Understanding Data Types.
- Conditionals In Javascript. Using If-else Statements
- Loops In Javascript. Implementing For And While Loops.
- Defining Functions And Function Expressions.
- Understanding Function Scope And Block Scope.
- Creating Arrays, Accessing Elements, Array Methods.
- Common Array Methods Like Push, Pop, Shift, Unshift.
- Array Methods Like Map, Filter, Reduce.
- Creating Objects, Accessing Properties, Object Methods.

# **CODEMANTRA**

# **Mob : 8959490906 | 9340131405**

# **FRONT END DEVELOPMENT**

#### **Page-2**

- Understanding Encapsulation, Inheritance, And Polymorphism.
- Introduction To Dom Manipulation, Selecting Elements- Part-1
- Introduction To Dom Manipulation, Selecting Elements. Part-2
- Dom Manipulation. Implementing Interactive Features Using
- javascript Dom Manipulation. Part-1
- Dom Manipulation. Implementing Interactive Features Using Javascript Dom Manipulation. Part-2
- Clarify doubts related to Advanced JavaScript.

#### **Module 4: Advanced JavaScript**

- Overview of ES6+ features.
- Understanding arrow function syntax and benefits.
- Destructuring arrays and objects
- Using spread and rest operators
- Understanding promises and asynchronous programming.
- Working with async functions and await keyword
- Implementing error handling using try-catch blocks.
- Understanding higher-order functions and their usage.
- Understanding closures and their practical applications
- Exploring prototype-based inheritance in JavaScript.
- Introduction to ES6 modules and module syntax
- Making HTTP requests using the Fetch API.
- Building Interactive JavaScript Applications. Integrating advanced JavaScript concepts into interactive web applications. PART-1
- Building Interactive JavaScript Applications. Integrating advanced JavaScript concepts into interactive web applications. PART-2
- Clarify doubts related to Advanced JavaScript. <sup>1</sup>

#### **Module 5: Introduction to React**

- Introduction to React: Setting up Environment. Creating a React app.
- JSX Syntax. Understanding JSX syntax and its benefits.
- Components in React. Creating functional and class components
- Props in React. Passing data to components using props
- State in React. Managing component state.
- Lifecycle Methods. Understanding component lifecycle methods
- Handling Events in React. Implementing event handlers in React.
- Conditional Rendering. Rendering components conditionally
- Lists and Keys in React. Rendering lists and using keys
- Forms in React. Handling form submission and form inputs
- **Styling React Components. Styling React** components using CSS and inline styles
- React Router: Navigation. Implementing client-side routing in React applications.
- Building React Application. Building a complete React application with multiple components and features. PART-1
- Building React Application. Building a complete React application with multiple components and features.PART-2
- Building React Application. Building a complete React application with multiple components and features.PART-3
- Building React Application. Building a complete React application with multiple components and features.PART-4
- Building React Application. Building a complete React application with multiple components and features.PART-5

# **CODEMANTRA**

## **Mob : 8959490906 | 9340131405**

#### **Page-3**

- Building React Application. Building a complete React application with multiple components and features.PART-6
- Building React Application. Building a complete React application with multiple components and features.PART-7
- Clarify doubts related to React.

# **MODULE 6: GIT AND GITHUB**

- Introduction to Version Control and Git Basics. Understanding version control and basic Git commands.
- Working with Repositories. Creating repositories, adding files, and committing changes
- : Git Workflow: Branching and Merging. Branching, merging, and resolving conflicts
- Collaborating with Git: Remotes and Forks. Working with remote repositories and forks.
- : Introduction to GitHub. Overview of GitHub and its features.
- Using GitHub Issues and Pull Requests. Managing project tasks and contributing code.
- Git Best Practices. Understanding best practices for Git usage.
- Using Git for Version Control. Collaborating on a project using Git and GitHub. PART-1
- Using Git for Version Control. Collaborating on a project using Git and GitHub. PART-2
- Clarify doubts related to Git and GitHub.

### **Module 7: Advanced React And Final Project**

- Context Api And Redux. Managing State In Large React Applications.
- React Hooks. Understanding And Using React Hooks.
- Optimizing Performance In React. Performance Optimization Techniques In React.
- Testing React Applications. Writing Unit Tests For React Components.
- Advanced Styling In React. Styling React Components Using Css in-js Libraries And Other Advanced Techniques.part-1
- Advanced Styling In React. Styling React Components Using Css in-js Libraries And Other Advanced Techniques.part-2
- Advanced Styling In React. Styling React Components Using Css in-js Libraries And Other Advanced Techniques.part-3
- Advanced Styling In React. Styling React Components Using Css in-js Libraries And Other Advanced Techniques.part-4
- Advanced Styling In React. Styling React Components Using Css in-js Libraries And Other Advanced Techniques.part-5
- Advanced Styling In React. Styling React Components Using Css in-js Libraries And Other Advanced Techniques.part-6
- Working On The Final Project Incorporating Advanced React Concepts And Best Practices.part-1
- Working On The Final Project Incorporating Advanced React Concepts And Best Practices.part-2
- Working On The Final Project Incorporating Advanced React Concepts And Best Practices.part-3
- **Project Presentation And Review.** Presenting The Final Project And Receiving Feedback
- Final Doubt Clearing Session And Project Presentation.

# **CODEMANTRA**

# **Mob : 8959490906 | 9340131405**